#### **Sommario**

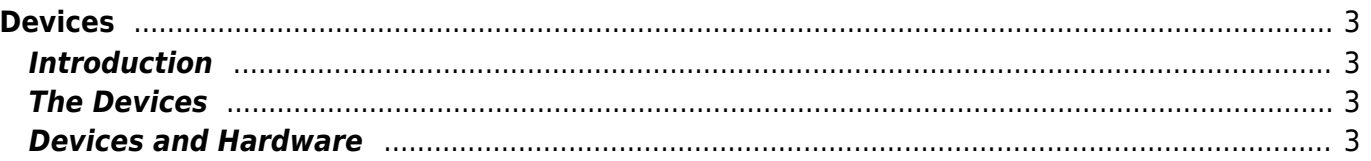

# <span id="page-2-0"></span>**Devices**

# <span id="page-2-1"></span>**Introduction**

Devices are ready to use Qview software components designed to perform support and control activities that solve complex situations in automation systems.

Each device can be repeated several times in a project, by assigning a different ID name to each of them. They can be enabled or disabled by programming. They can use common hardware resources.

## <span id="page-2-2"></span>**The Devices**

- [ABSCNT](https://wiki.qem.it/doku.php/en/software/devices/abscnt)
- [ANINP](https://wiki.qem.it/doku.php/en/software/devices/aninp)
- [ANINP2](https://wiki.qem.it/doku.php/en/software/devices/aninp2)
- [ANPOS](https://wiki.qem.it/doku.php/en/software/devices/anpos)
- [ANPOS2](https://wiki.qem.it/doku.php/en/software/devices/anpos2)
- [CALENDAR](https://wiki.qem.it/doku.php/en/software/devices/calendar)
- [CAMMING2](https://wiki.qem.it/doku.php/en/software/devices/camming2)
- [CAMMING3](https://wiki.qem.it/doku.php/en/software/devices/camming3)
- [CAMMING4](https://wiki.qem.it/doku.php/en/software/devices/camming4)
- [CANOPEN](https://wiki.qem.it/doku.php/en/software/devices/canopen)
- [COUNTER2](https://wiki.qem.it/doku.php/en/software/devices/counter2)
- [COUNTER3](https://wiki.qem.it/doku.php/en/software/devices/counter3)
- [DAC](https://wiki.qem.it/doku.php/en/software/devices/dac)
- [DATACELL](https://wiki.qem.it/doku.php/en/software/devices/datacell)
- **[DATASTORE](https://wiki.qem.it/doku.php/en/software/devices/datastore)**
- [EANPOS](https://wiki.qem.it/doku.php/en/software/devices/eanpos)
- **[EPICPOS](https://wiki.qem.it/doku.php/en/software/devices/epicpos)**
- [FREQ](https://wiki.qem.it/doku.php/en/software/devices/freq)
- [HEAD2](https://wiki.qem.it/doku.php/en/software/devices/head2)
- $-HMI$  $-HMI$
- $\bullet$  [HMI2](https://wiki.qem.it/doku.php/en/software/devices/hmi2)
- [JOINT](https://wiki.qem.it/doku.php/en/software/devices/joint)
- [MMIQ](https://wiki.qem.it/doku.php/en/software/devices/mmiq)
- [MMIQ2](https://wiki.qem.it/doku.php/en/software/devices/mmiq2)
- [MODBUS](https://wiki.qem.it/doku.php/en/software/devices/modbus)
- [OOPOS2](https://wiki.qem.it/doku.php/en/software/devices/oopos2)
- [OOPOS3](https://wiki.qem.it/doku.php/en/software/devices/oopos3)
- OMOS
- [RECDATA](https://wiki.qem.it/doku.php/en/software/devices/recdata)
- [SERCOM](https://wiki.qem.it/doku.php/en/software/devices/sercom)

• [ETHERCAT](https://wiki.qem.it/doku.php/en/software/devices/ethercat) → FIX Me! → add here explaination of Ethercat device

### <span id="page-2-3"></span>**Devices and Hardware**

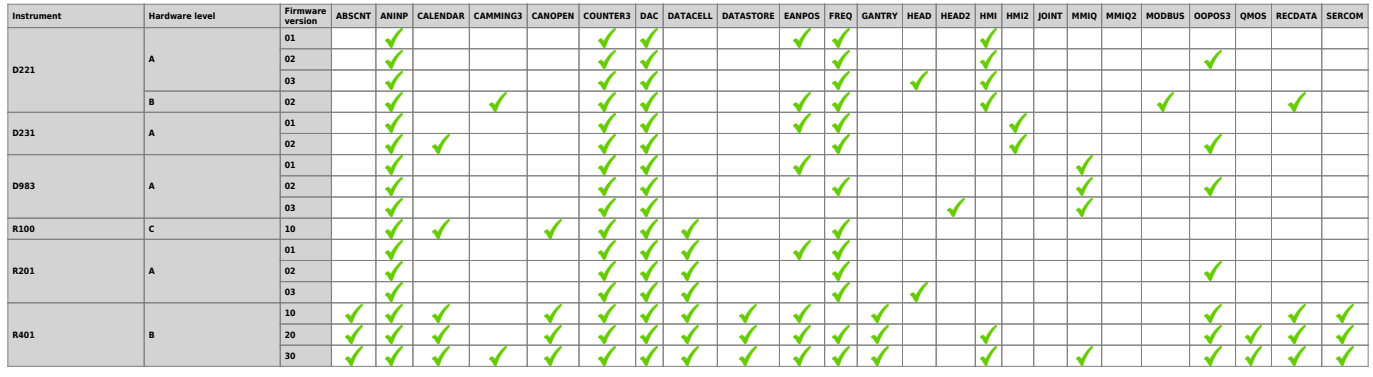

#### Devices

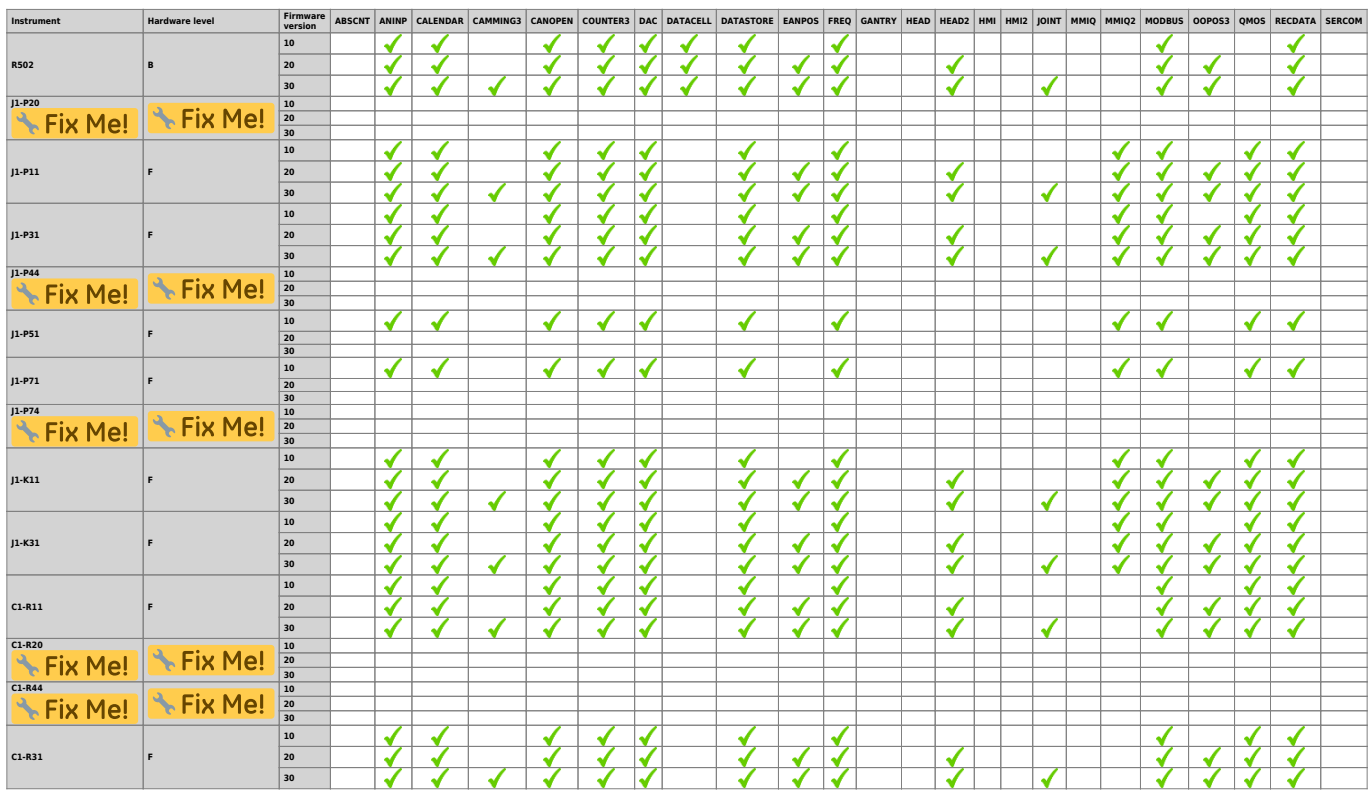

Documento generato automaticamente da **Qem Wiki** -<https://wiki.qem.it/>

Il contenuto wiki è costantemente aggiornato dal team di sviluppo, è quindi possibile che la versione online contenga informazioni più recenti di questo documento.